## SAP ABAP table MAM\_25\_MAM\_SCENARIO\_DEVICE {MAM Scenario Device Settings}

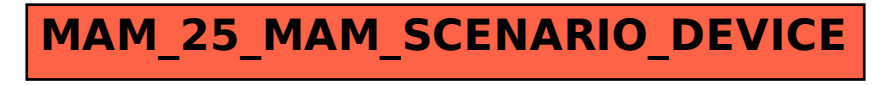